# Dynamic Cast AP2 - programmation objet en C++

#### Semestre 2, année 2009-2010

Département d'informatique IUT Bordeaux 1

Février 2010

<span id="page-0-0"></span>1 / 22

K ロ ▶ K @ ▶ K 할 ▶ K 할 ▶ 이 할 → 9 Q Q →

# Le projet

Situation : un aquarium contient des éléments qui peuvent être des décors ou des poissons

2 / 22

 $QQ$ 

지수는 지금에게 지금 되지 않아.

- tous les éléments ont un nom
- e les décors ont un prix
- **Example 1** les poissons ont une couleur

# Exemple

#### pseudo-code

- $\blacksquare$  ajouter décor bocal 30 Euros
- ajouter poisson bubulle rouge
- $\blacksquare$  ajouter décor plante 2 Euros
- ajouter poisson wanda jaune
- ...
- $\blacksquare$  pour tout élément
	- afficher son nom
	- $\blacksquare$  si c'est un décor, afficher son prix
	- si c'est un poisson, afficher sa couleur  $\blacksquare$

# Classes

classe abstraite Element, avec attribut commun name

- $\blacksquare$  2 classes dérivées :
	- Decor, avec attribut spécifique price
	- Poisson,

avec attribut spécifique color

4 / 22

 $QQ$ 

K ロ ▶ K @ ▶ K 경 ▶ K 경 ▶ 《 경 ▶

# Diagramme de classes

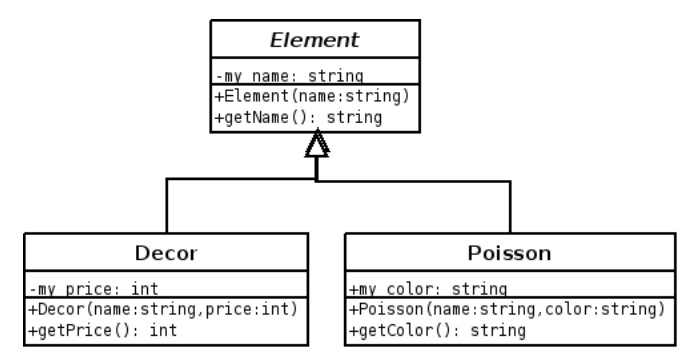

Element est une classe abstraite : tous les Elements appartiennent à une des classes dérivées.

### remplissage ...

### aquarium.cc

```
#include "Element.h"
#include "Decor.h"
#include "Poisson.h"
...
int main() {
Element * aquarium[5];
aquarium[0] = new Decor ("bocal", 40);
aquarium[1] = new Decor ("cailloux", 2);
aquarium[2] = new Decor ("eau", 1);
aquarium[3] = new Poisson ("bubulle", "rouge");
aquarium[4] = new Poisson ("wanda", "jaune");
...
```
}

### parcours

#### aquarium.cc. extrait

```
int main() \{Element * aquarium [5];
    \cdotsfor (int i = 0; i< 5; i++) {
       cout \lt\lt i \lt\lt" => " \lt\lt aquarium[i] -> getName();
       // si c'est un poisson ...
       // si c'est un décor ...
       \cot \lt \lt \end{math}:
   \mathcal{F}\mathcal{F}
```
## Résultat attendu

#### Exécution

 $0 \Rightarrow$  bocal, qui coute 40E  $1 \Rightarrow$  cailloux, qui coute 2E  $2 \implies$  eau, qui coute 1E  $3 \Rightarrow$  bubulle, qui est un poisson rouge  $4 \Rightarrow$  nestor, qui est un poisson jaune

K ロ > K 何 > K 君 > K 君 > 「君」 の Q Q

 $8/22$ 

### transypage

L'opérateur dynamic\_cast permet de convertir un pointeur vers une classe plus spécifique.

#### Exemple

```
Element * pElement;
Poisson * pPoisson;
...
pPoisson = dynamic_cast<Poisson *> pElement;
```
Si la conversion échoue, il renvoie NULL.

# utilisation du transypage

aquarium.cc, dans la boucle

```
...
// si c'est un poisson ...
Poisson * pPoisson = dynamic_cast<Poisson *> (aquarium[i]);
 if (pPoisson != NULL) {
  cout << ", qui est un poisson " << pPoisson->getColor();
 } else {
 // si c'est un décor ...
  Decor * pDecor = dynamic_cast<Decor *> (aquarium[i]);
   if (pDecor != NULL) {
      cout << ", qui coute " << pDecor->getPrice() << "E";
  }
 ...
```
### Remarque

Pour le transtypage

- la classe de base doit être abstraite
- $\blacksquare$  c'est-à-dire contenir au moins une fonction virtuelle

11 / 22

K ロ ▶ K @ ▶ K 할 ▶ K 할 ▶ ( 할 ) 900

#### par exemple, destructeur virtuel

#### Element.h

```
class Element {
  ...
  virtual "Element();
}
```
### Element.cc

```
Element:: "Element() {
  // rien
}
```
K ロ ▶ K @ ▶ K 할 ▶ K 할 ▶ 이 할 → 9 Q Q → 12 / 22

### **Annexes**

Vue générale du projet

Makefile

sources .cc et .h

# Projet

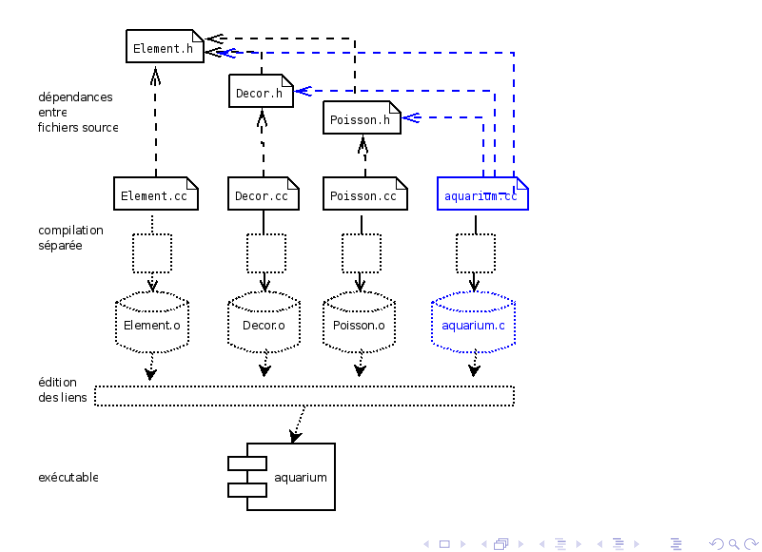

14 / 22

### Makefile

```
CXXFLAGS =-Wall - pedanticaquarium: aquarium.o Element.o Decor.o Poisson.o
         $(LINK.cc) -0 $0 $<sup>^</sup>
```
K ロ ▶ K @ ▶ K 할 ▶ K 할 ▶ ... 할 → 9 Q @

 $15/22$ 

 $\mathsf{clean}$ :

 $-rm * o *$ 

# DO NOT DELETE

aquarium.o: Element.h Decor.h Poisson.h Decor.o: Decor.h Flement.h Element.o: Element.h Poisson o: Flement h Poisson h

## Element.h

```
\#ifndef <code>ELEMENT_H</code>
\#define <code>ELEMENT_H</code>
\#include <string>using namespace std;
```

```
class Flement
{
protected:
 string my_name;
```

```
public:
```

```
Element (string name);
string getName() const;
```

```
virtual \tilde{\text{}}Element();
```

```
} ;
\#e n dif
```
### Element.cc

```
#include " Element . h"
Element :: Element (string name) {
  my_name = name;}
string Element::getName() const {return my_name;
}
Element :: \tilde{} Element () {
  // rien
}
```
17 / 22

K ロ ▶ K 個 ▶ K 君 ▶ K 君 ▶ 「君」 約9.09

### Decor.h

```
#ifndef DECOR_H
#define DECOR_H
```

```
#include "Element.h"
```

```
\#include \ltstring >using namespace std;
```

```
class Decor : public Element
{
 private:
  int my price;
 public:
  Decor (string name, int price);
  int get Price () const;
} ;
\#e n dif
```
### Decor.cc

```
#include "Decor.h"
Decor :: Decor (string name, int price) :
   Element(name) {my-price = price;
 }
int Decor::getPrice() const {
  return my price;
}
```
## Poisson.h

```
#ifndef POISSON_H
#define POISSON_H
```

```
#include "Element.h"
```

```
\#include \ltstring >using namespace std;
```

```
class Poisson : public Element
{
```
### private:

```
string my_color;
```

```
public:
 Poisson (string name, string color);
 string getColor() <b>const</b>;
} ;
```

```
K ロ ▶ K 個 ▶ K 君 ▶ K 君 ▶ 「君」 約9.09
#e n d i f {}^{20/22}
```
### Poisson.cc

```
#include " Element . h"
#include " Poisson . h"
\#include \ltstring >using namespace std;
Poisson :: Poisson (string name, string color) :
  Element (name)
{
  my\_{color} = color;}
string Poisson: : getColor() constreturn my_color;
}
```
21 / 22

 $\Omega$ 

 $\mathbf{A} \equiv \mathbf{A} + \mathbf{A} \mathbf{B} + \mathbf{A} \mathbf{B} + \mathbf{A} \mathbf{B} + \mathbf{B} \mathbf{B}$ 

### aquarium.cc

```
// aquarium, avec des Elements :
//poissons, décors
\#include \ltiostream>\#include \ltstring>#include "Element.h"
#include "Decor.h"
#include "Poisson.h"
using namespace std;
int main() {
 Element * aquarium [5]:aquarium [0] = new Decor("bocal".40):
 aquarium [1] = new Decor("cailloux".2):
 aquarium [2] = new Decor("eau", 1);
 aquarium 31 = new Poisson ("bubulle".
                            " rouge"):
 aquarium [4] = new Poisson("nestor"."jaune");
```

```
for (int i = 0; i < 5; i++) {
  \cot t \ll i \ll "\Rightarrow"
        << aquarium [i] \Rightarrow getName ();
```

```
// si c'est un poisson ...
Poisson * pPoisson
   = dynamic_cast<Poisson \gg (aquarium [i]);
if (pPoisson != NULL) {
  cout << ", _qui_est_un_poisson_"
        << pPoisson \Rightarrow get Color ():
\} else \{Decor * pDecor
   = dynamic_cast<Decor \gg (aquarium [i]);
  if (pDecor != NULL) {
     \text{count} \ll "...qui.coute."
           << pDecor\RightarrowgetPrice() << "E":
\cot t << \text{endl}:
```
イロト イ押 トイヨ トイヨ トー

 $\Omega$ 

<span id="page-21-0"></span> $22/22$ 

÷